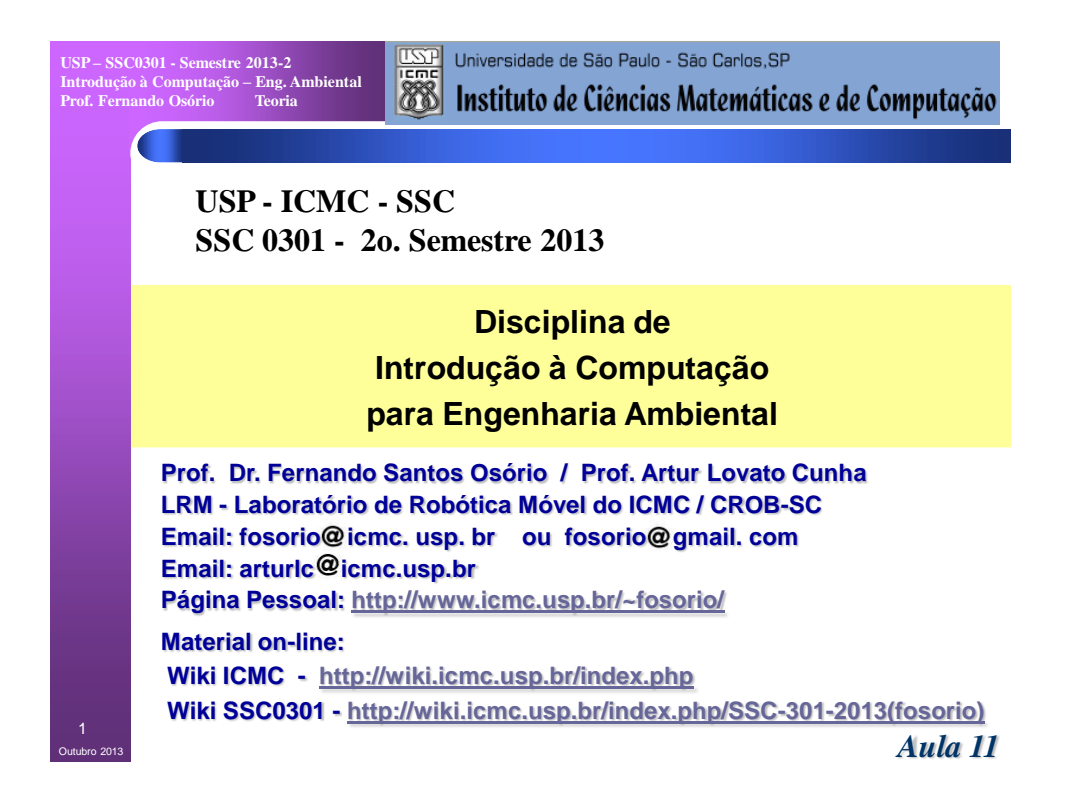

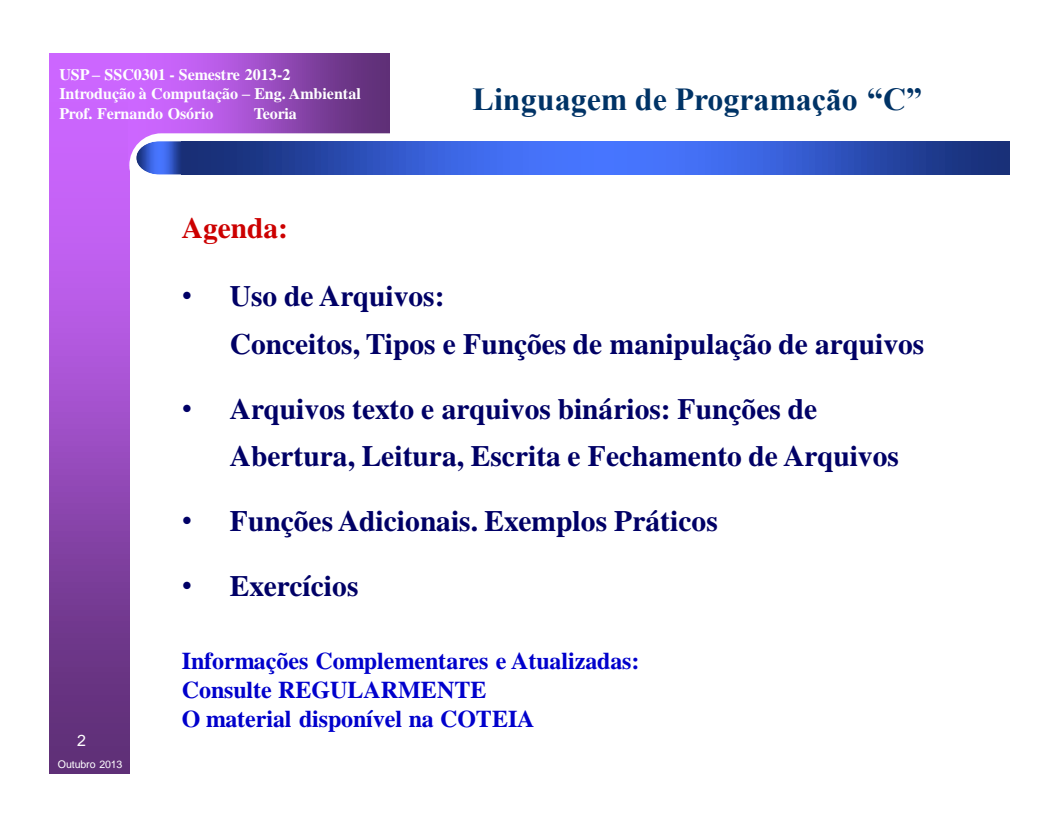

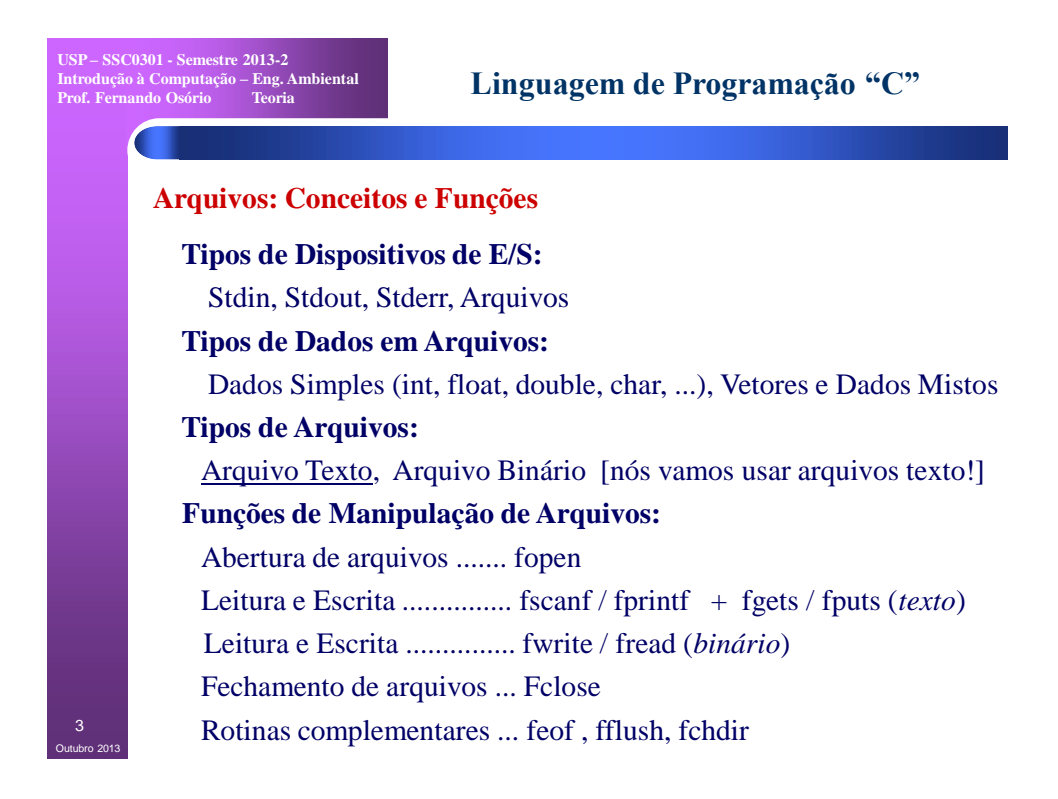

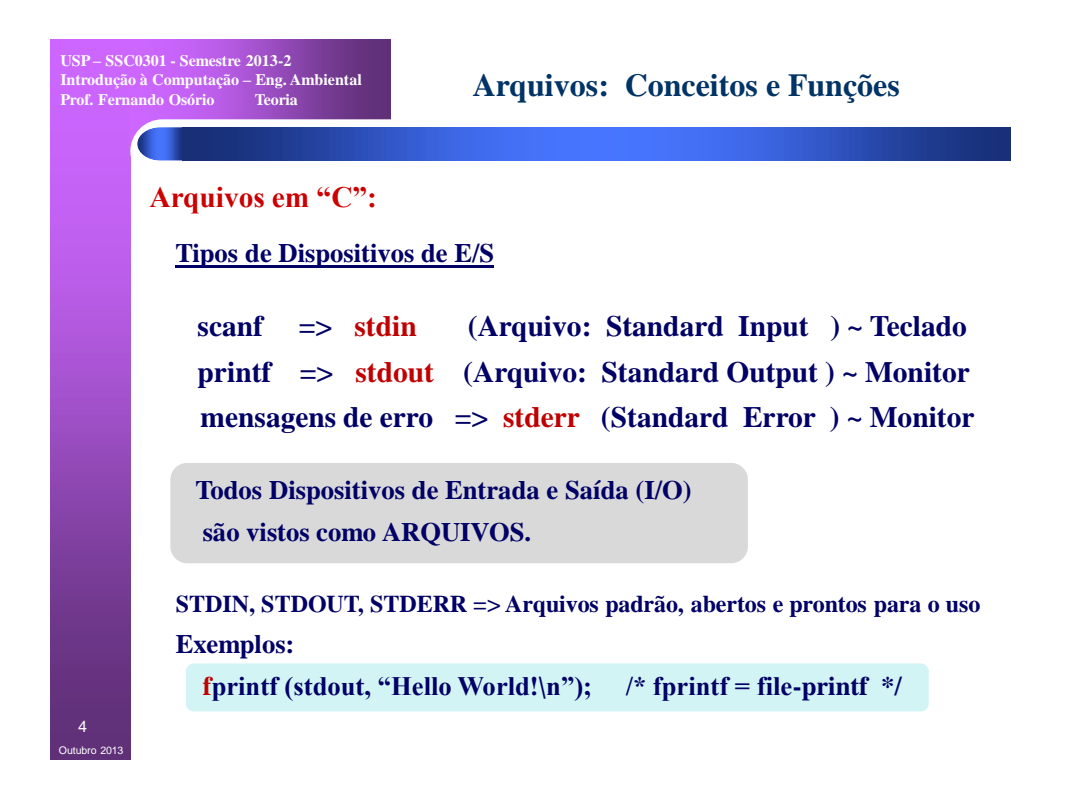

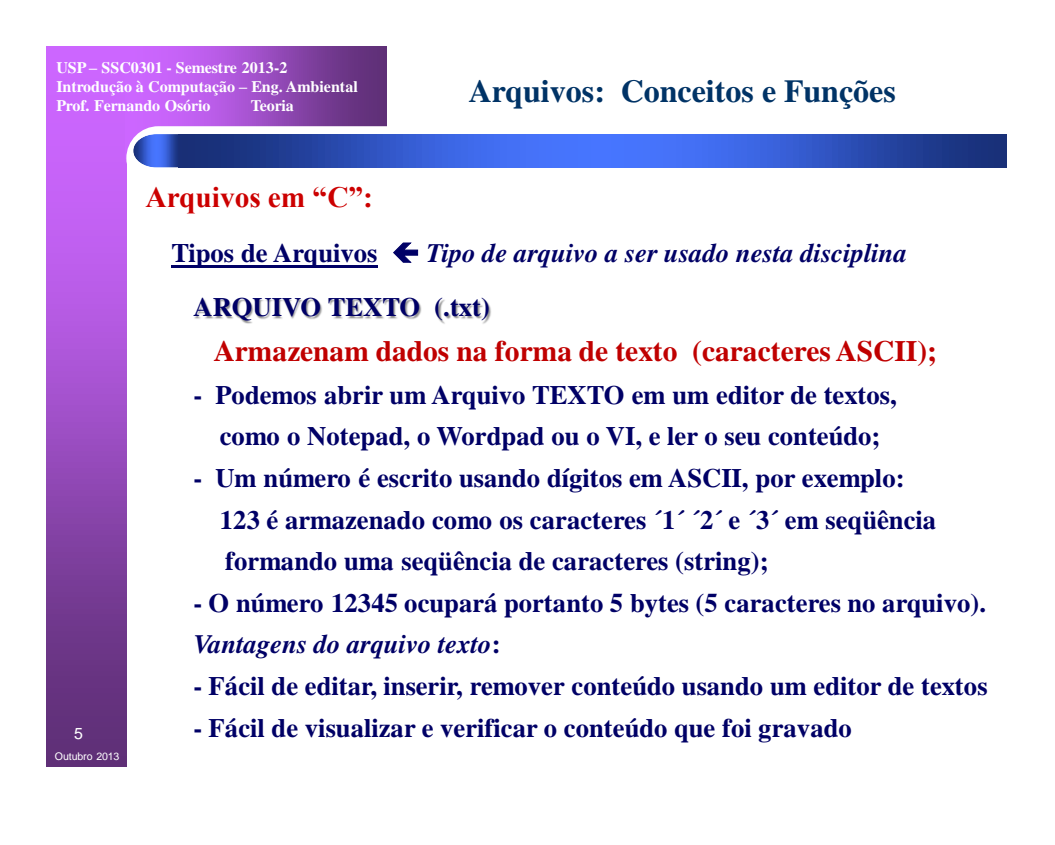

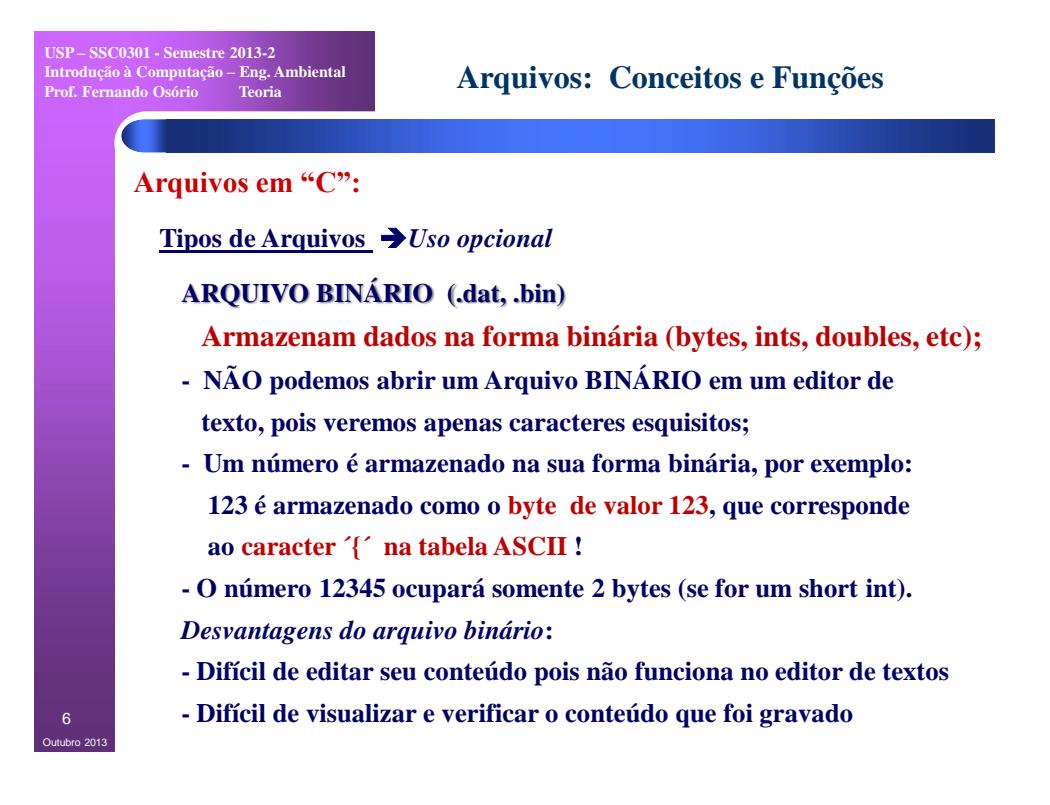

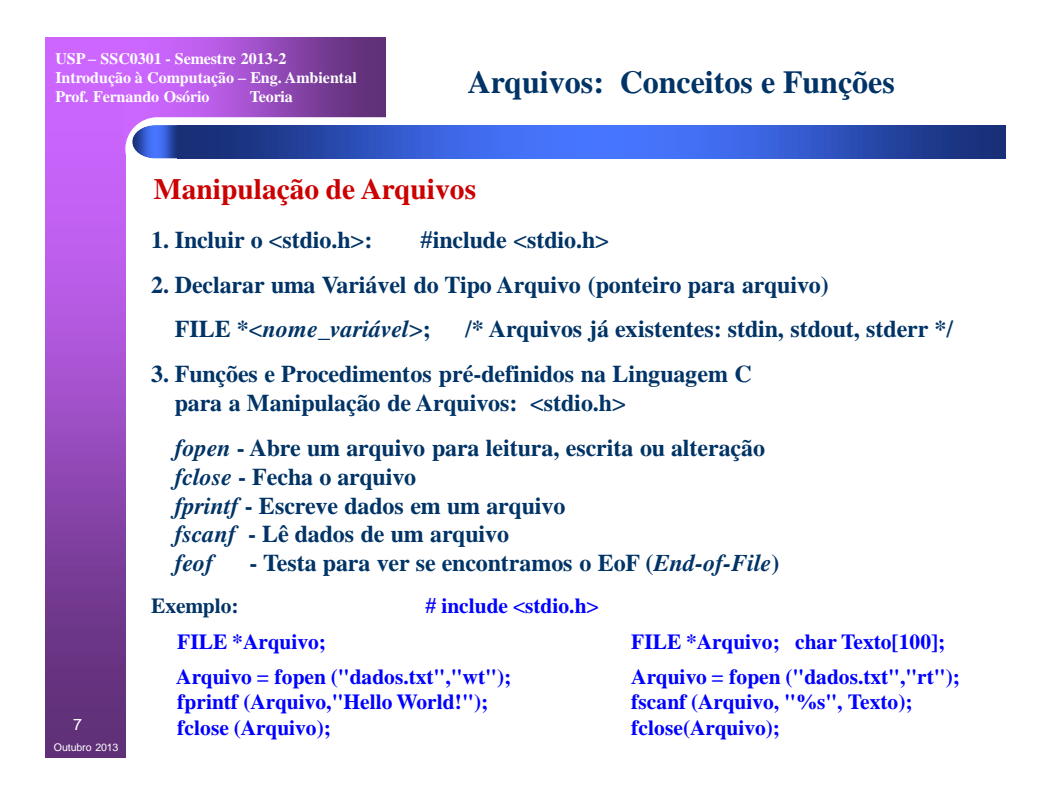

**Arquivos: Conceitos e Funções** 

## 8 **Manipulação de Arquivos Funções e Procedimentos da Linguagem para manipular arquivos fopen - Abrir arquivo Abre um arquivo para leitura, escrita ou alteração FILE \*fopen (const char \*filename, const char \*mode); /\* modes: b, t, r, w, a, + \*/ Exemplo: arqptr = fopen (NomeArq, "wt"); if**  $(\text{arqptr} == \text{NULL}) \{ \text{print}("\n\backslash \text{n} \text{Error} \text{no} \text{ argument}("\n\backslash \text{n} \backslash \text{n} \text{)}; \}$  **FILE \*fopen ( <nome\_arquivo>, <modo\_abertura> ) Exemplo:** FILE \*arquivo; arquivo = fopen ("c:\arquivo.txt","rt");  **Parâmetros: modo\_abertura => r (read), w (write), a (append), + (r/w) b(binário), t (texto). Exemplos: "rt", "wb", "r+" ... Retorno: NULL se ocorrer um erro na abertura, !(NULL) se funcionar fclose - Fechar arquivo Fecha um arquivo que foi previamente aberto com o fopen Não esqueça de fechar arquivos "w"! Salva o conteúdo, data, tamanho,... int fclose (FILE \*file); Exemplo:**  $\operatorname{argptr} = \operatorname{fopen}$  (NomeArq, "wt"); ... fclose (arqptr);  **arqptr = fopen (NomeArq, "rt"); ... fclose (arqptr);** Outubro 2013

**USP – SSC0301 - Semestre 2013-2 Introdução à Computação – Eng. Ambiental Prof. Fernando Osório Teoria**

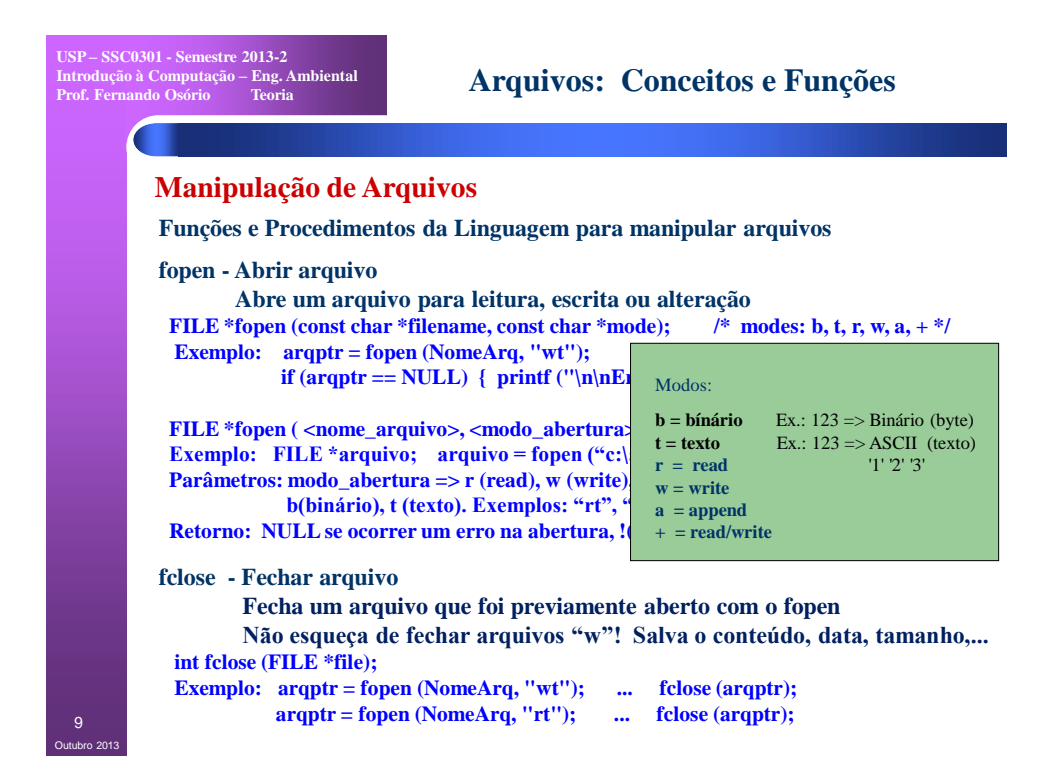

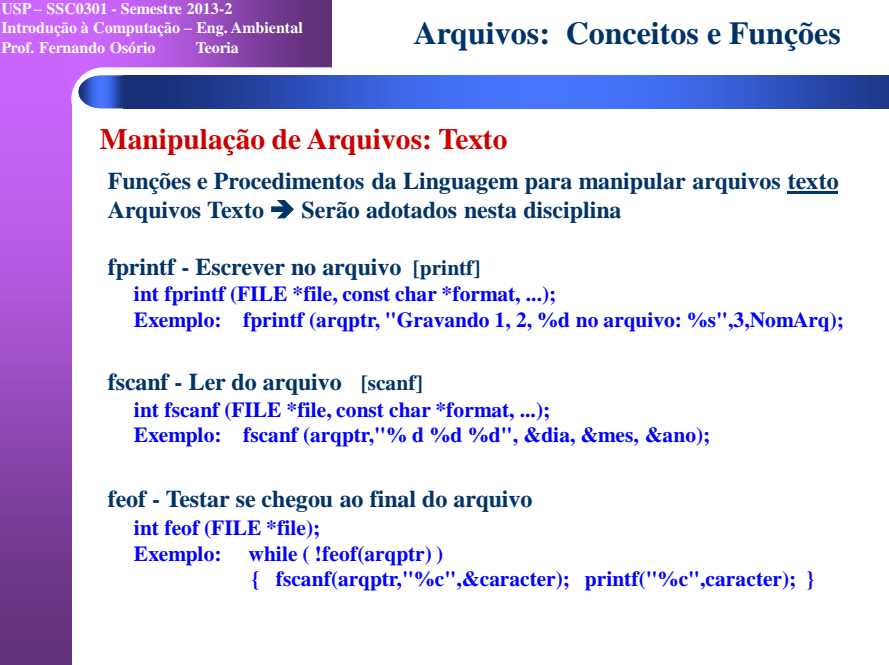

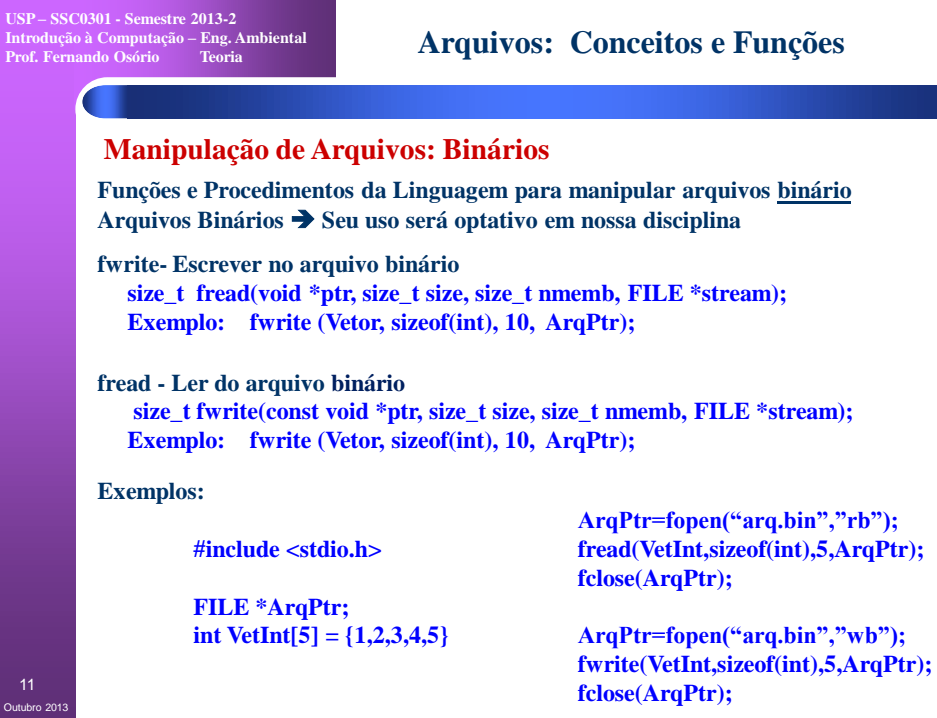

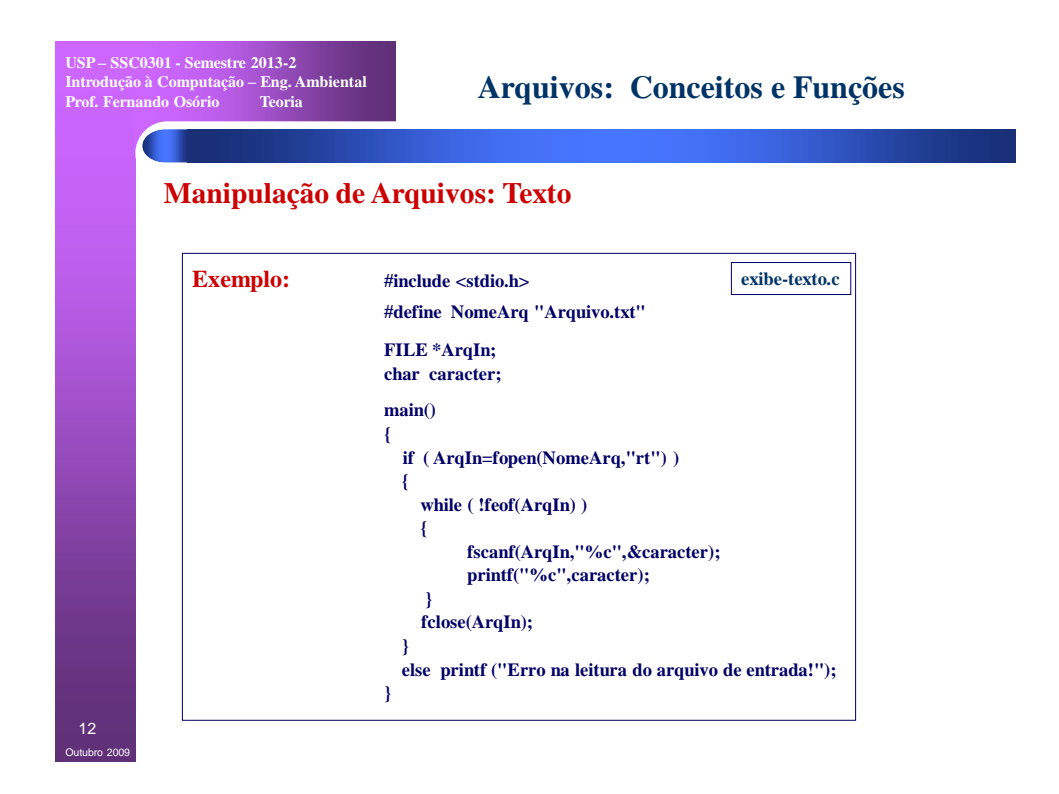

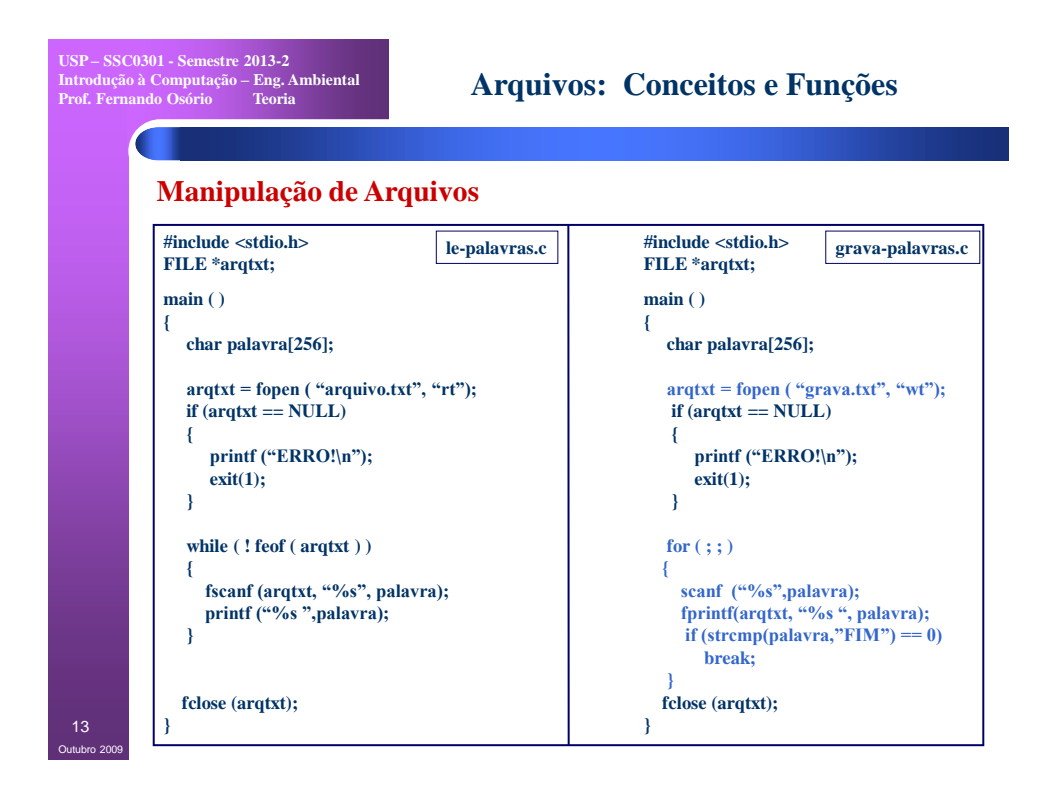

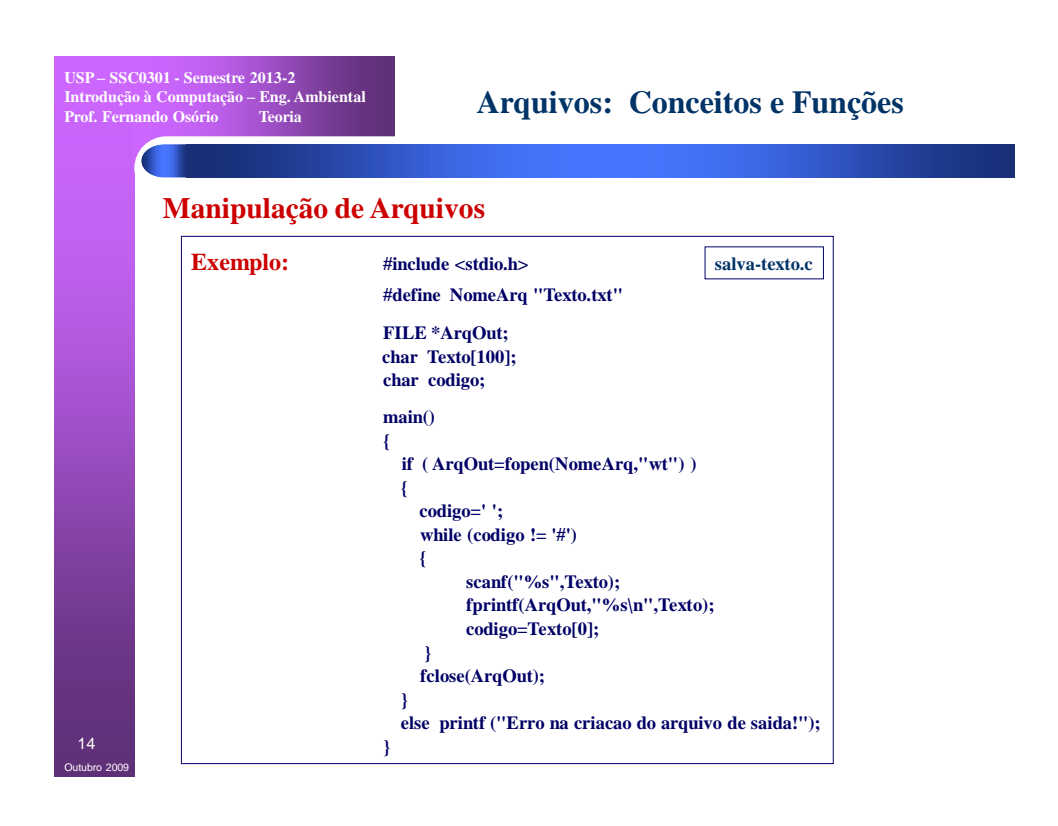

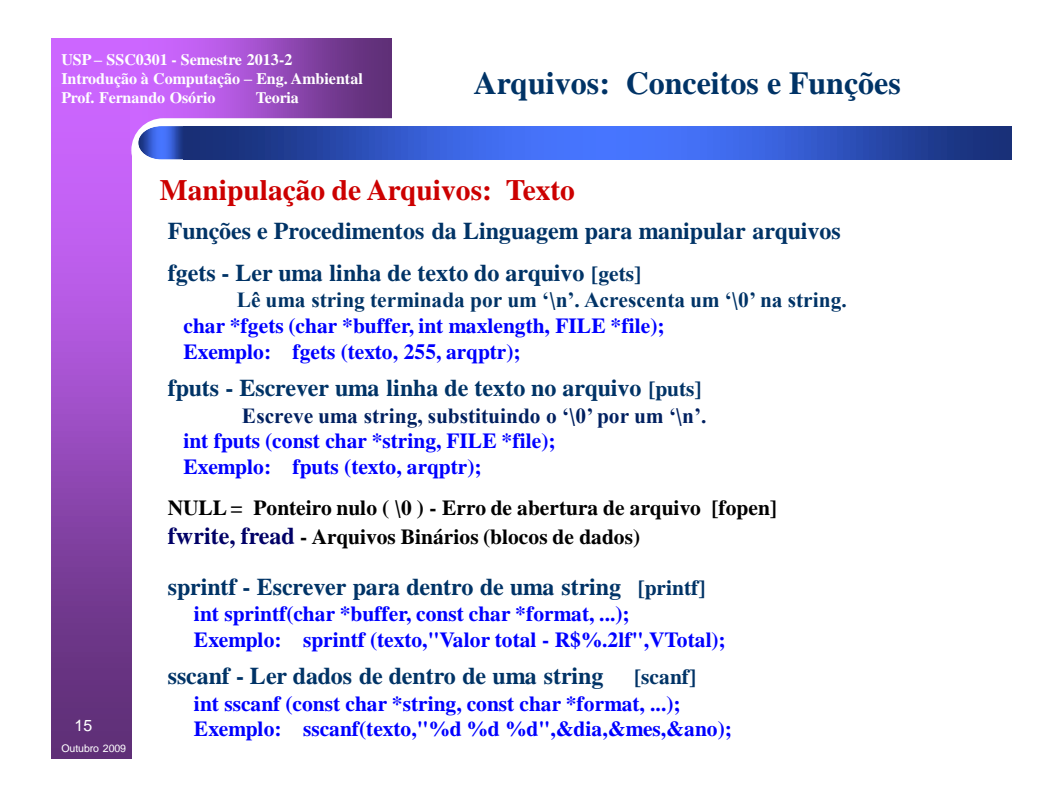

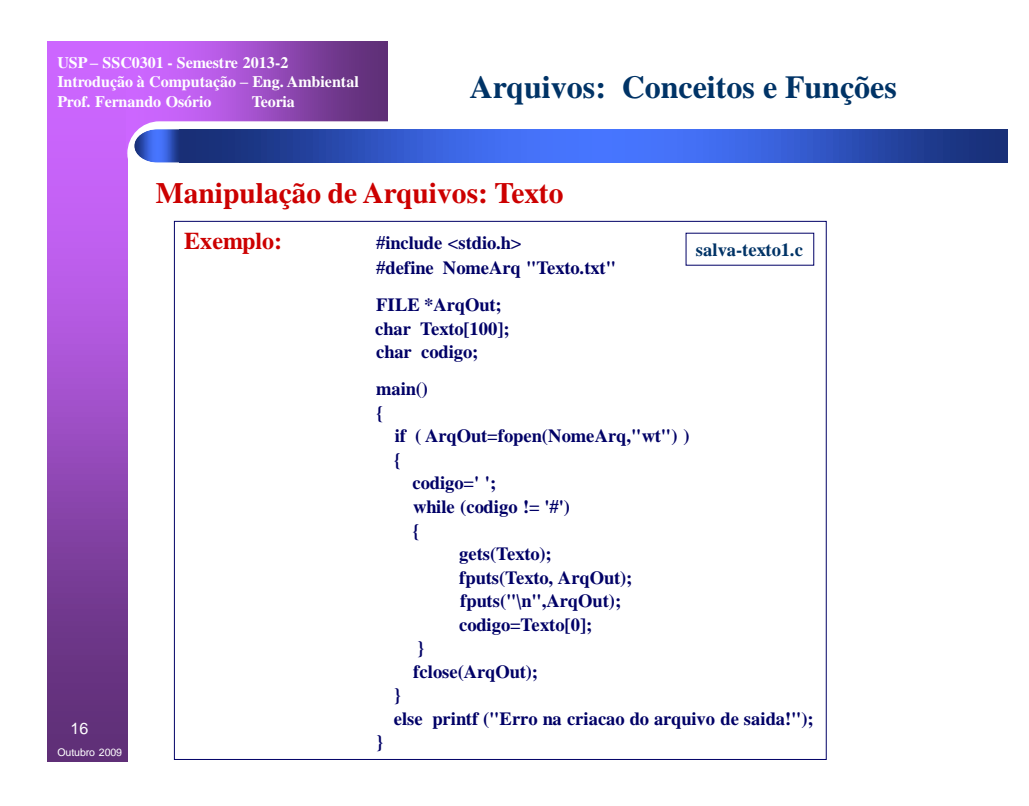

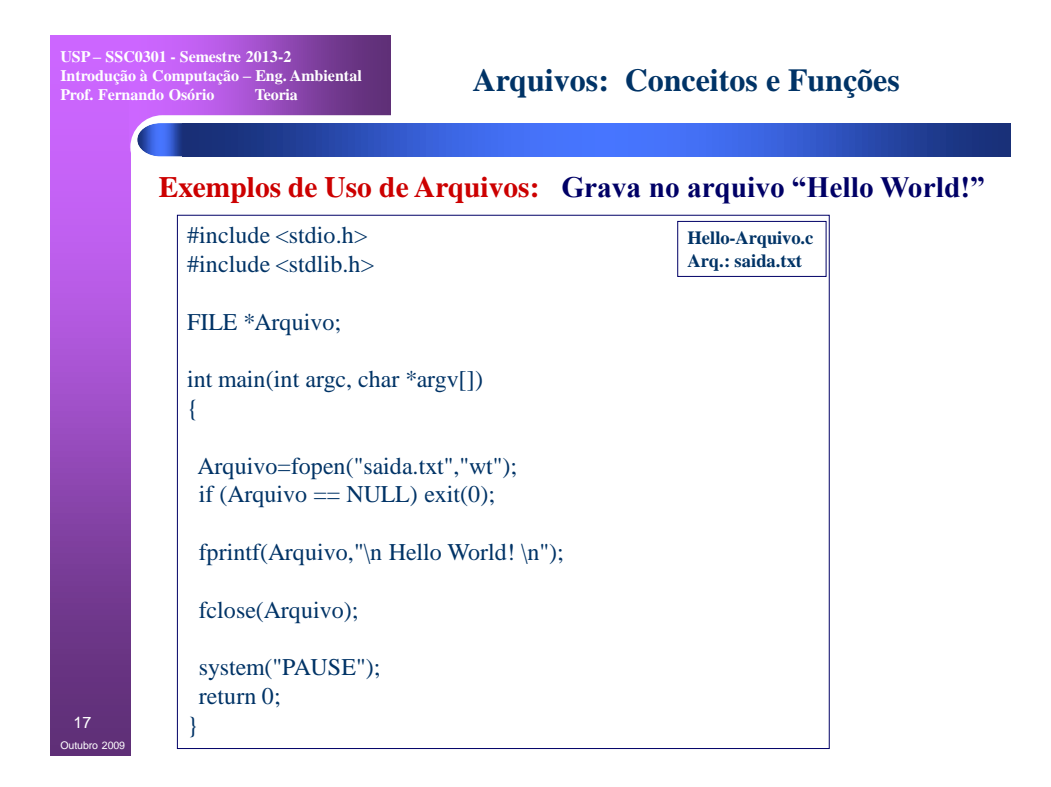

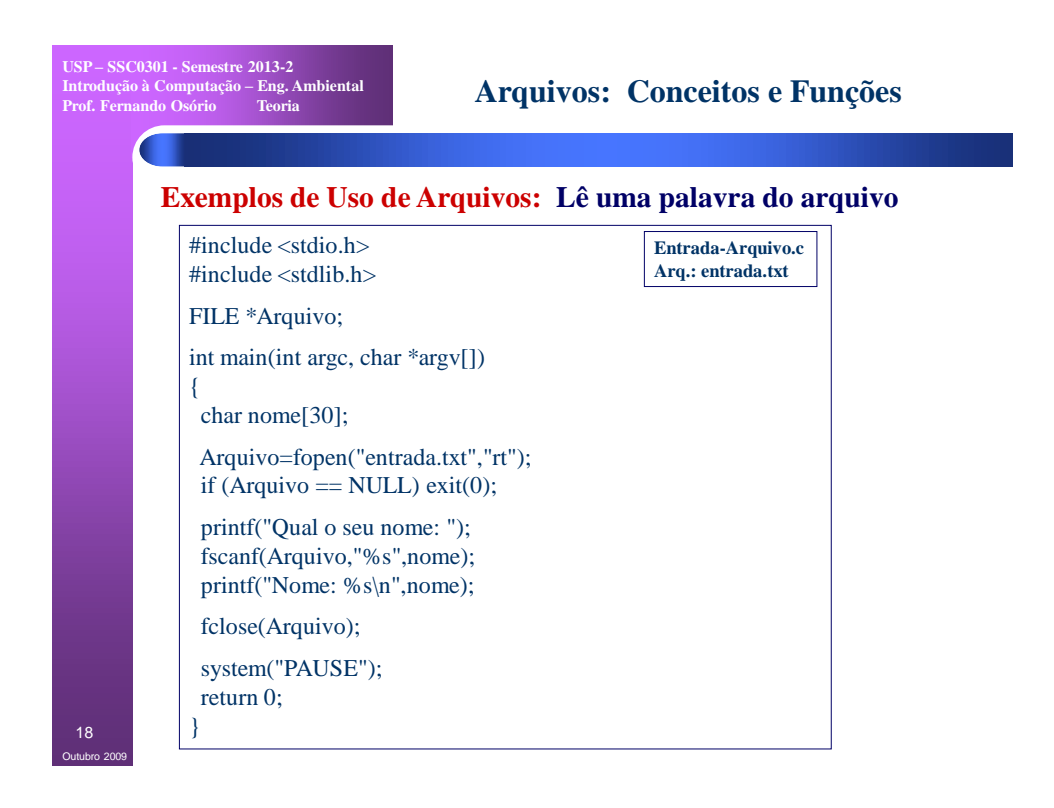

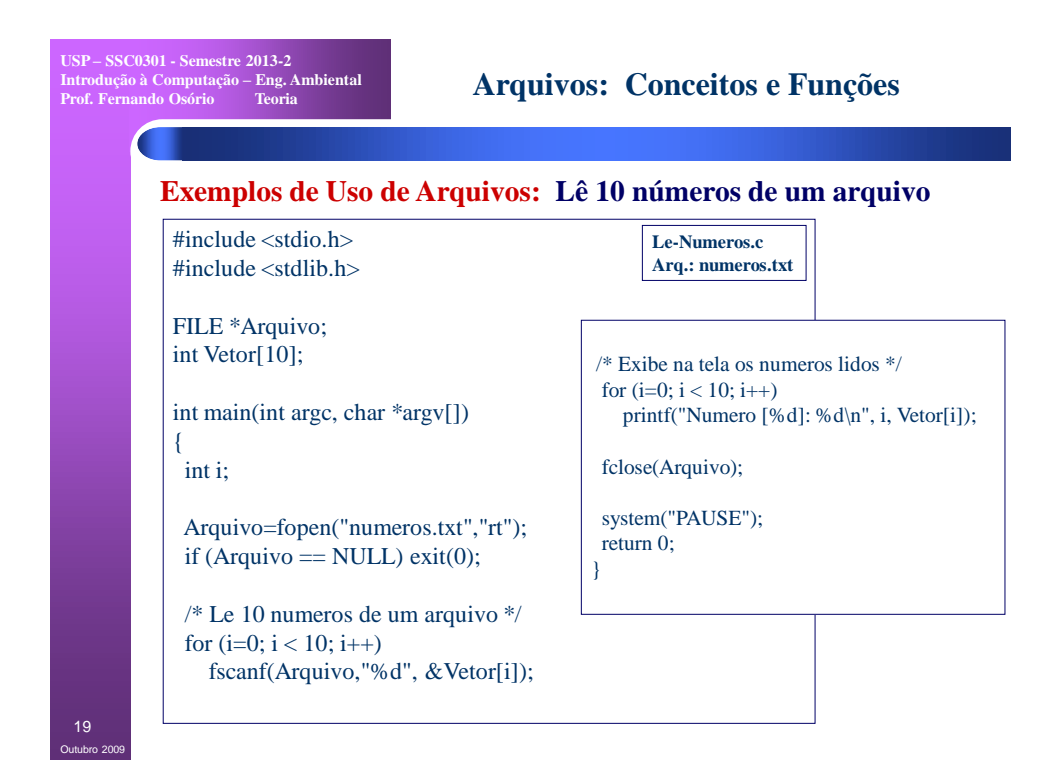

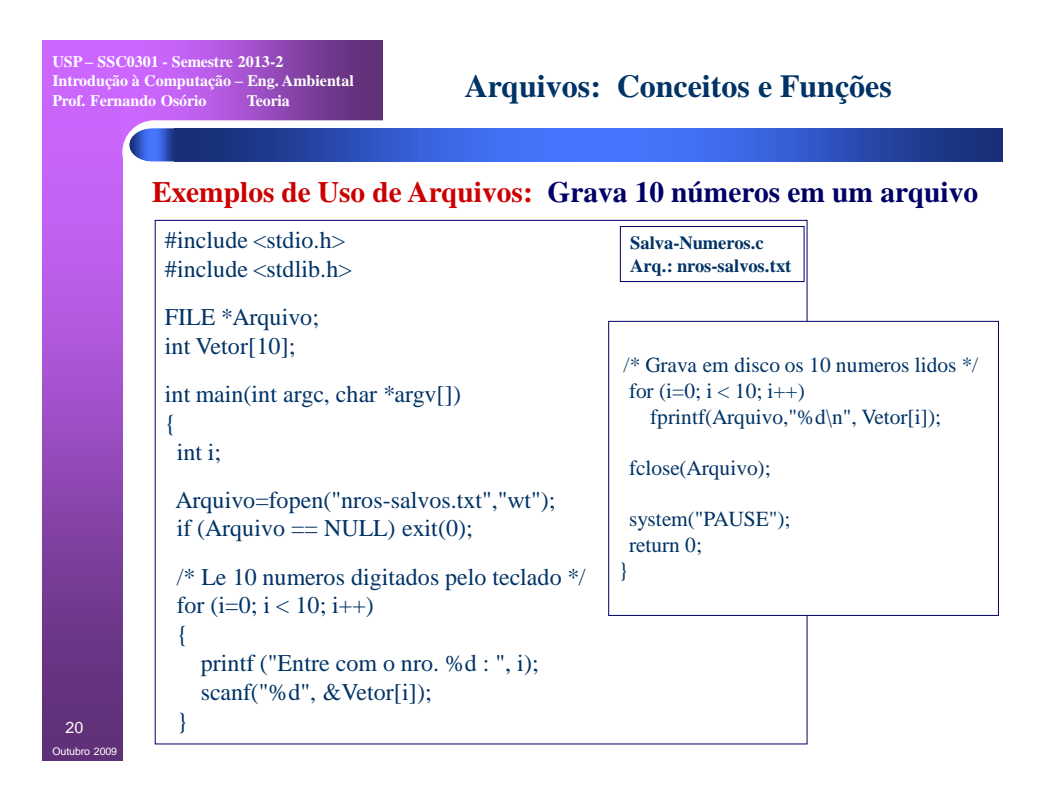

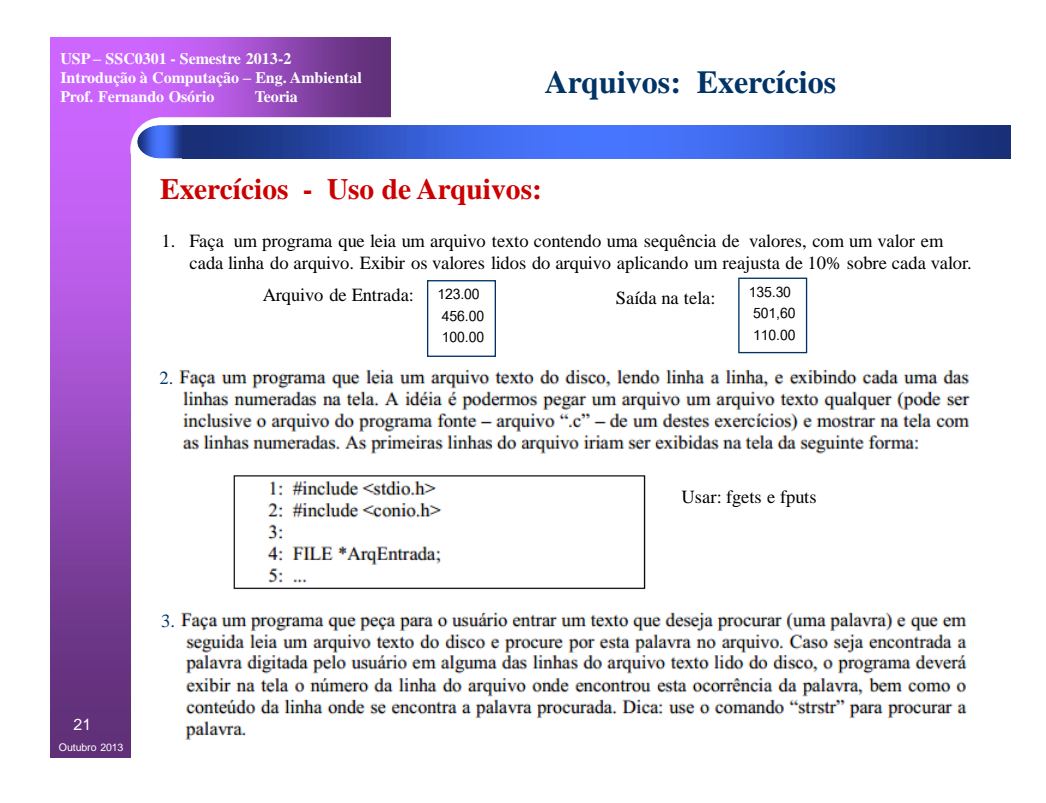

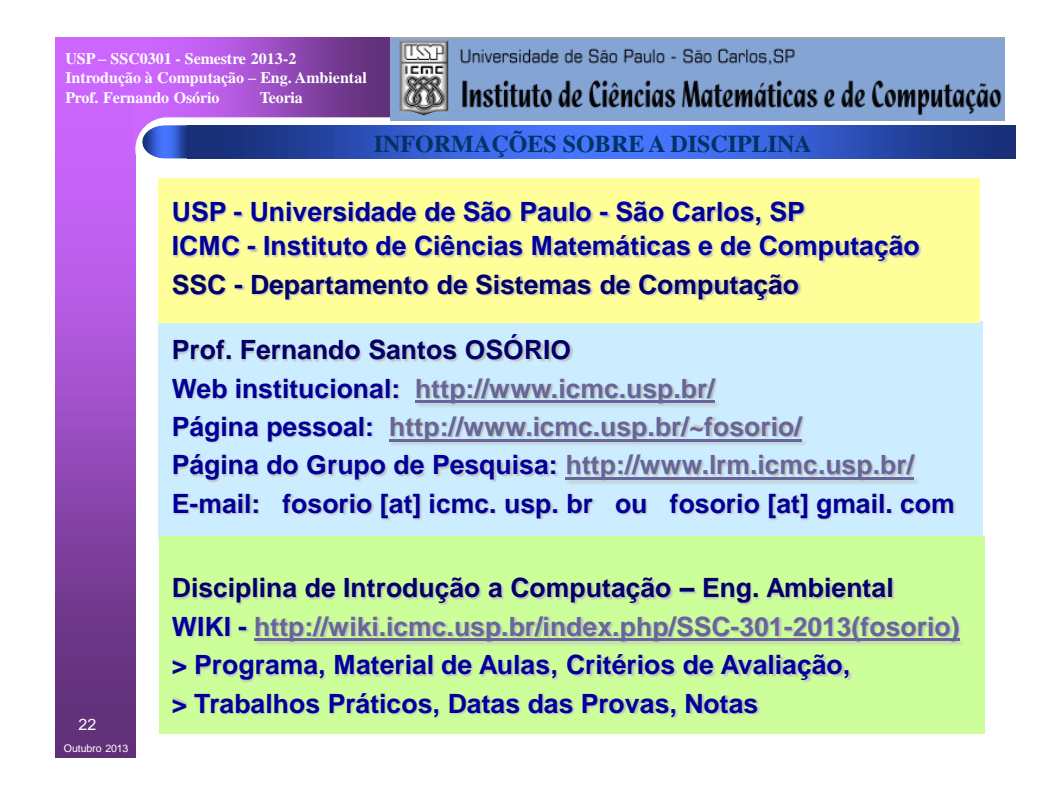